Министерство образования и науки Самарской области государственное бюджетное профессиональное образовательное учреждение Самарской области «Большеглушицкий государственный техникум»

ОДОБРЕНО методическим советом Председатель \_\_\_\_\_\_\_\_\_\_\_\_\_\_ Е.Г.Чекмарева

« $\rightarrow$  2021 г.

УТВЕРЖДАЮ Директор ГБПОУ «Большеглушицкий государственный техникум» \_\_\_\_\_\_\_\_\_\_\_\_\_ Е.Н. Хлопотова « $\longrightarrow$  2021 г.

### РАБОЧАЯ ПРОГРАММА УЧЕБНОЙ ДИСЦИПЛИНЫ

ОУП.09 Информатика

ОПОП по профессии

35.01.13 Тракторист-машинист

сельскохозяйственного производства

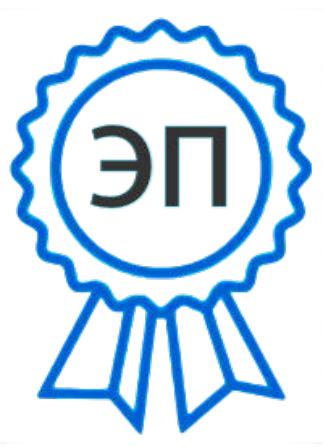

 $O=$ "ГБПОУ "" Большеглушицкий государственный техникум""", CN= Хлопотова Елена Николаевна, E= bglgosteh@yandex.ru 00d5f23e3358026404 2023.04.25 01:47:15 +04'00'

Квалификация: Тракторист-машинист сельскохозяйственного производства, водитель автомобиля. Срок обучения: 2 года 10 мес. Дата начала обучения: 01.09.2021 г.

с. Большая Глушица, 2021 г.

Рабочая программа учебной дисциплины ОУП.09 Информатика разработана с учётом требований ФГОС среднего общего образования, ФГОС среднего профессионального образования, письма Министерства образования и науки Российской Федерации от 17.03.2015 № 06-259 «О направлении доработанных рекомендаций по организации получения среднего общего образования в пределах освоения образовательных программ среднего профессионального образования на базе основного общего образования с учетом требований федеральных государственных образовательных стандартов и получаемой профессии или специальности среднего профессионального образования» с учетом технического профиля, получаемого профессионального образования и примерной программы общеобразовательной учебной дисциплины «Информатика», регистрационный номер рецензии 375 от 23.07.2015 г. ФГАУ «ФИРО».

Организация-разработчик:

ГБПОУ «Большеглушицкий государственный техникум»

Разработчик:

Абдреева Наталья Павловна, преподаватель

## СОДЕРЖАНИЕ

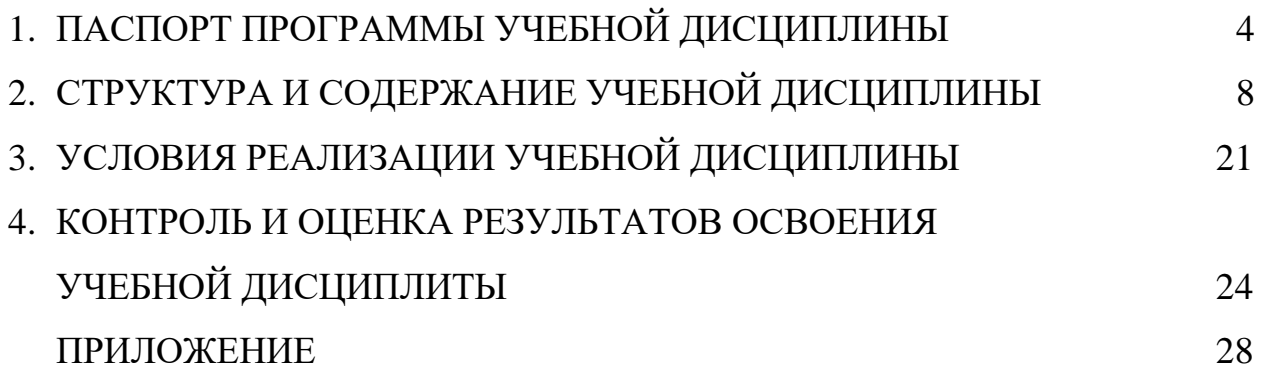

## **1. ПАСПОРТ ПРОГРАММЫ УЧЕБНОЙ ДИСЦИПЛИНЫ ОУП.09 Информатика**

#### **1.1 Область применения программы**

Рабочая программа учебной дисциплины является частью основной профессиональной образовательной программы в соответствии с ФГОС по профессии СПО, входящией в состав укрупнённой группы профессий/ специальностей 35.00.00 Сельское, лесное и рыбное хозяйство.

**1.2. Место учебной дисциплины в структуре программы подготовки квалифицированных рабочих, служащих:** дисциплина входит в общеобразовательный цикл.

#### **1.3. Результаты освоения учебной дисциплины:**

Освоение содержания учебной дисциплины ОУП.09 Информатика обеспечивает достижение студентами следующих результатов:

#### *личностных*:

 чувство гордости и уважения к истории развития и достижениям отечественной информатики в мировой индустрии информационных технологий;

осознание своего места в информационном обществе;

 готовность и способность к самостоятельной и ответственной творческой деятельности с использованием информационнокоммуникационных технологий;

 умение использовать достижения современной информатики для повышения собственного интеллектуального развития в выбранной профессиональной деятельности, самостоятельно формировать новые для себя знания в профессиональной области, используя для этого доступные источники информации;

 умение выстраивать конструктивные взаимоотношения в командной работе по решению общих задач, в том числе с использованием современных средств сетевых коммуникаций;

 умение управлять своей познавательной деятельностью, проводить самооценку уровня собственного интеллектуального развития, в том числе с использованием современных электронных образовательных ресурсов;

 умение выбирать грамотное поведение при использовании разнообразных средств информационно-коммуникационных технологий как в профессиональной деятельности, так и в быту;

 готовность к продолжению образования и повышению квалификации в избранной профессиональной деятельности на основе развития личных информационно-коммуникационных компетенций;

#### *метапредметных:*

• умение определять цели, составлять планы деятельности и определять средства, необходимые для их реализации;

• использование различных видов познавательной деятельности для решения информационных задач, применение основных методов познания (наблюдения, описания, измерения, эксперимента) для организации учебноисследовательской и проектной деятельности с использованием информационно-коммуникационных технологий;

• использование различных информационных объектов, с которыми возникает необходимость сталкиваться в профессиональной сфере в изучении явлений и процессов;

• использование различных источников информации, в том числе электронных библиотек, умение критически оценивать и интерпретировать информацию, получаемую из различных источников, в том числе из сети Интернет;

• умение анализировать и представлять информацию, данную в электронных форматах на компьютере в различных видах;

• умение использовать средства информационно-коммуникационных технологий в решении когнитивных, коммуникативных и организационных задач с соблюдением требований эргономики, техники безопасности, гигиены, ресурсосбережения, правовых и этических норм, норм информационной безопасности;

• умение публично представлять результаты собственного исследования, вести дискуссии, доступно и гармонично сочетая содержание и формы представляемой информации средствами информационных и коммуникационных технологий;

*предметных*:

• сформированность представлений о роли информации и информационных процессов в окружающем мире;

• владение навыками алгоритмического мышления и понимание методов формального описания алгоритмов, владение знанием основных алгоритмических конструкций, умение анализировать алгоритмы;

• использование готовых прикладных компьютерных программ по профилю подготовки;

• владение способами представления, хранения и обработки данных на компьютере;

• владение компьютерными средствами представления и анализа данных в электронных таблицах;

• сформированность представлений о базах данных и простейших средствах управления ими;

• сформированность представлений о компьютерно-математических моделях и необходимости анализа соответствия модели и моделируемого объекта (процесса);

• владение типовыми приемами написания программы на алгоритмическом языке для решения стандартной задачи с использованием основных конструкций языка программирования;

• сформированность базовых навыков и умений по соблюдению требований техники безопасности, гигиены и ресурсосбережения при работе со средствами информатизации;

• понимание основ правовых аспектов использования компьютерных программ и прав доступа к глобальным информационным сервисам;

• применение на практике средств защиты информации от вредоносных программ, соблюдение правил личной безопасности и этики в работе с информацией и средствами коммуникаций в Интернете.

### **1.4. Количество часов на освоение программы учебной дисциплины:**

максимальной учебной нагрузки обучающегося 342 часа,

в том числе:

обязательной аудиторной учебной нагрузки обучающегося 228 часов; самостоятельной работы обучающегося 114 часов.

# **2. СТРУКТУРА И СОДЕРЖАНИЕ УЧЕБНОЙ ДИСЦИПЛИНЫ**

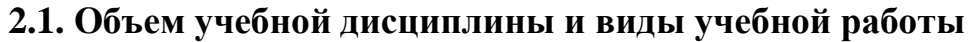

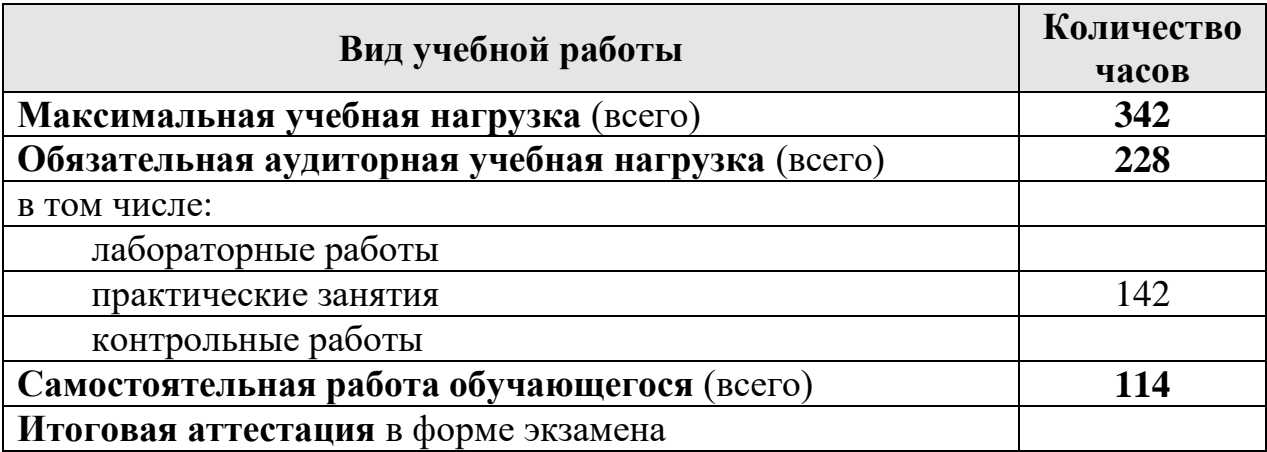

## **2.2. Тематический план и содержание учебной дисциплины ОУП.09 Информатика**

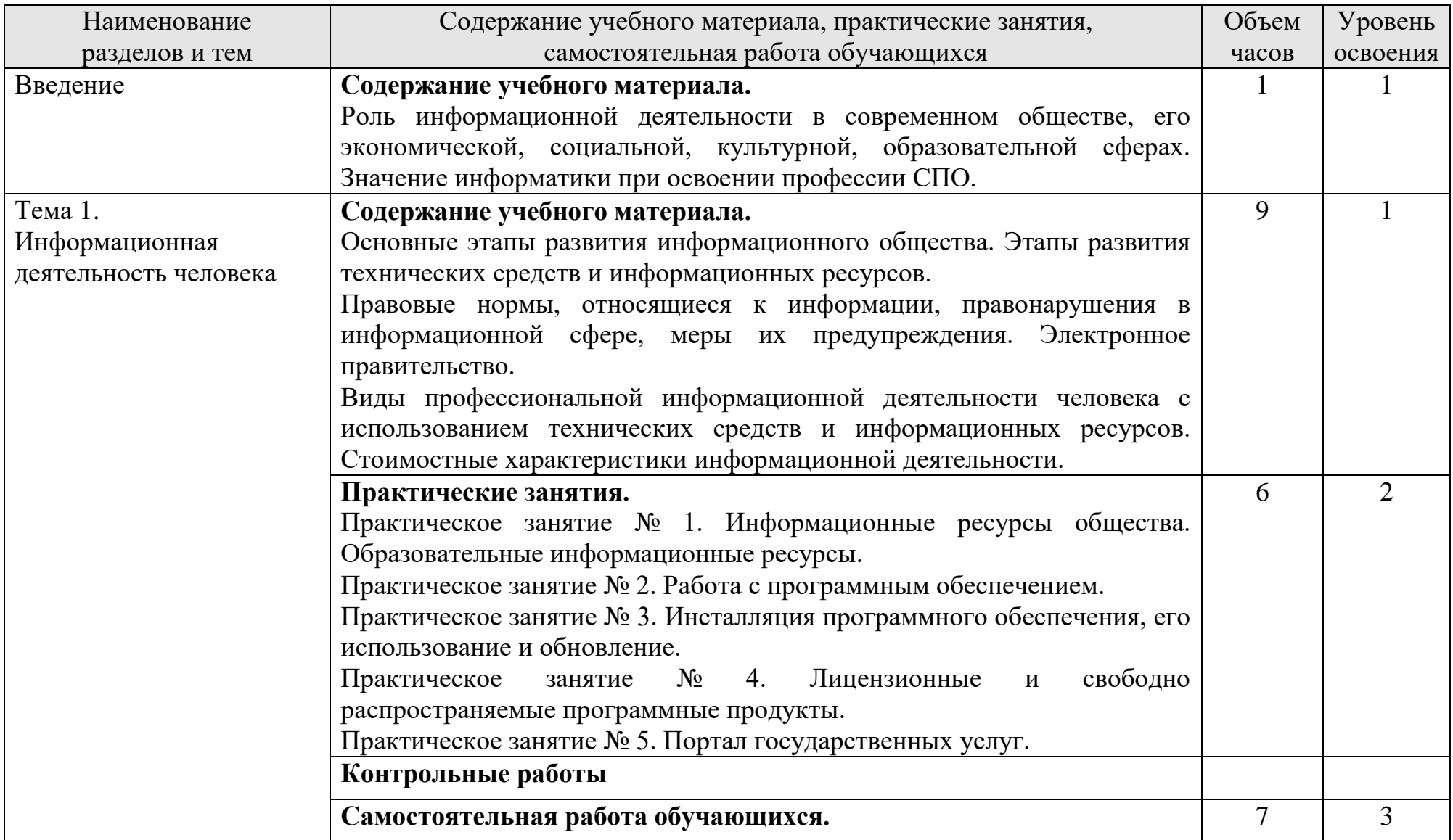

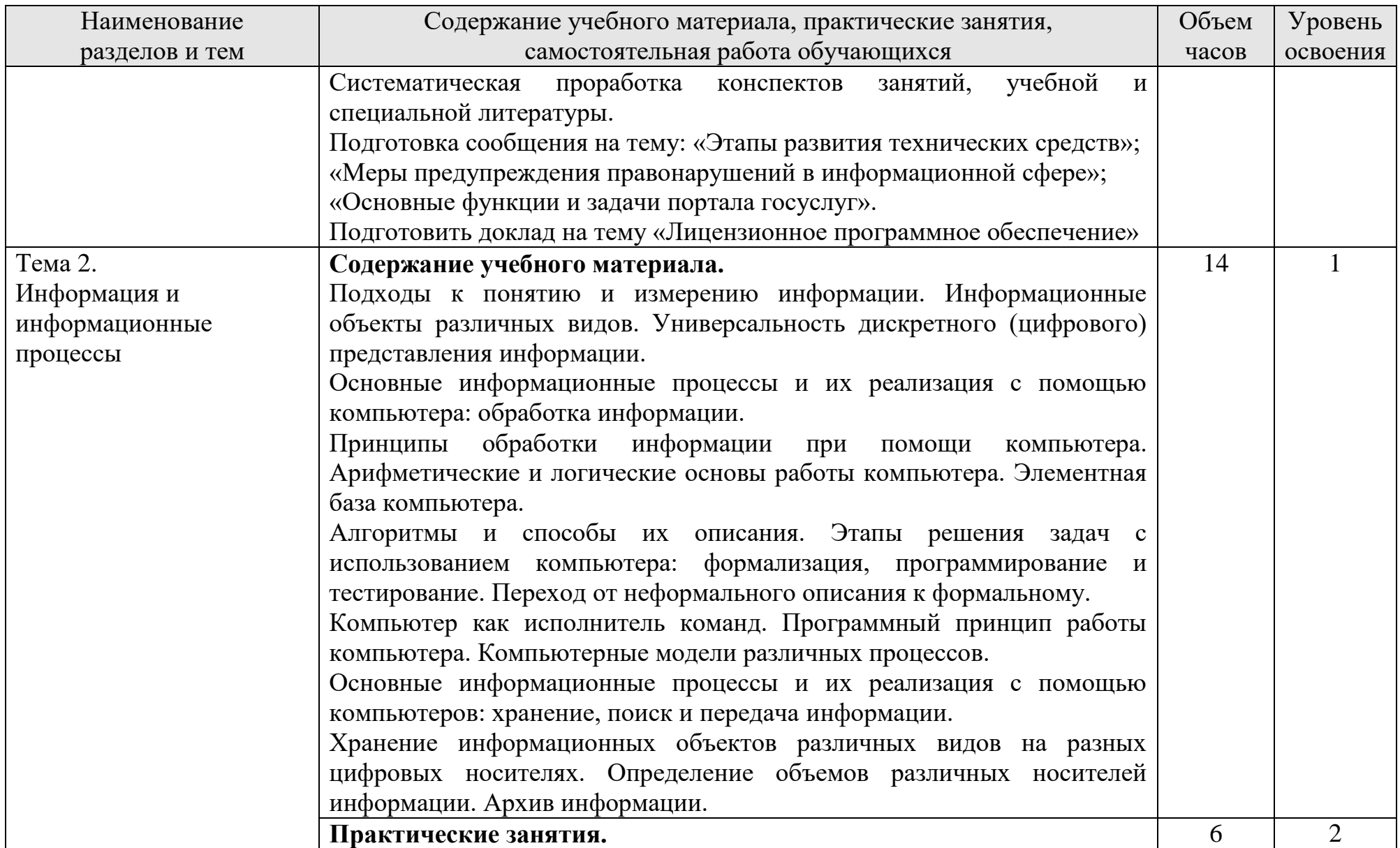

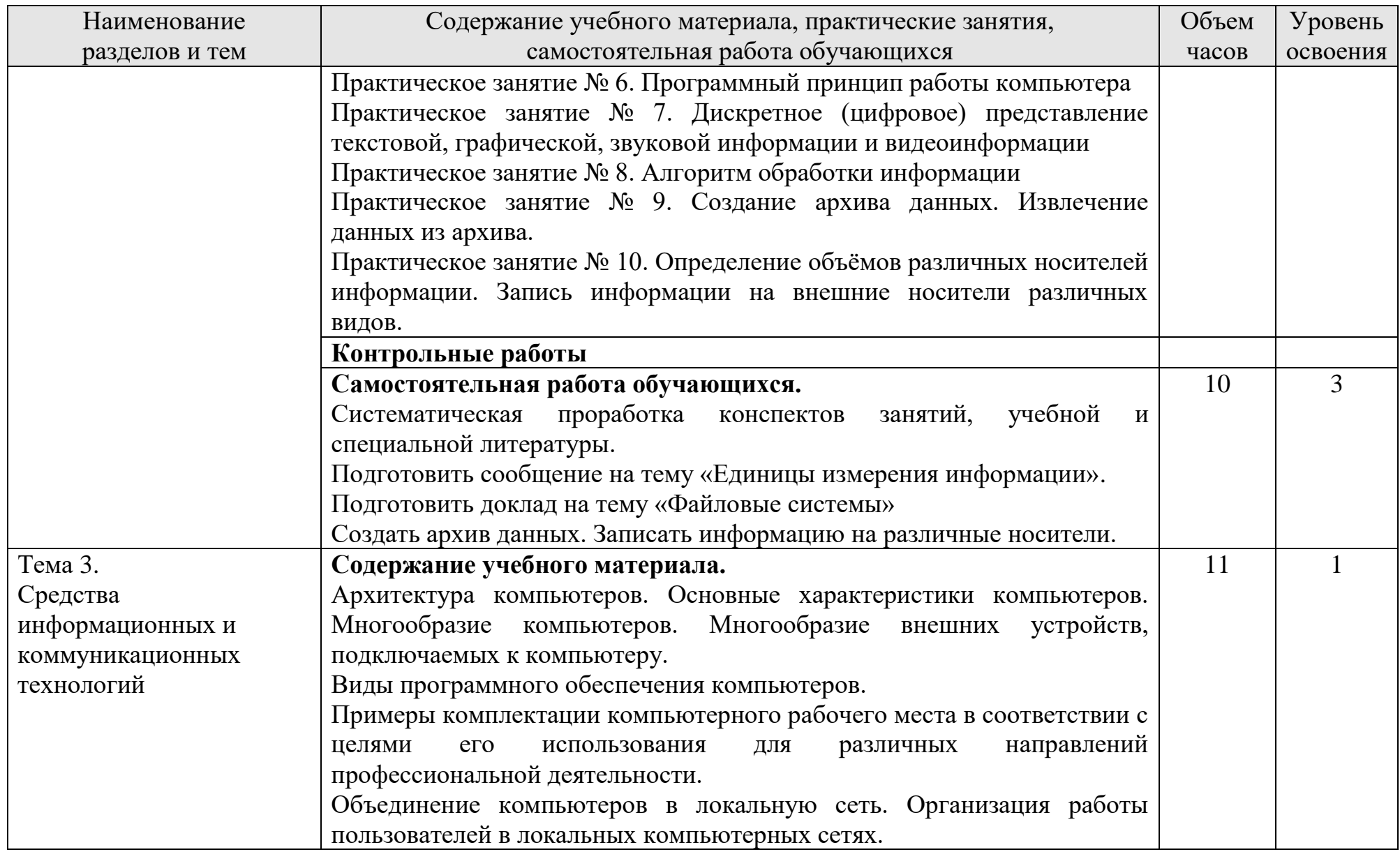

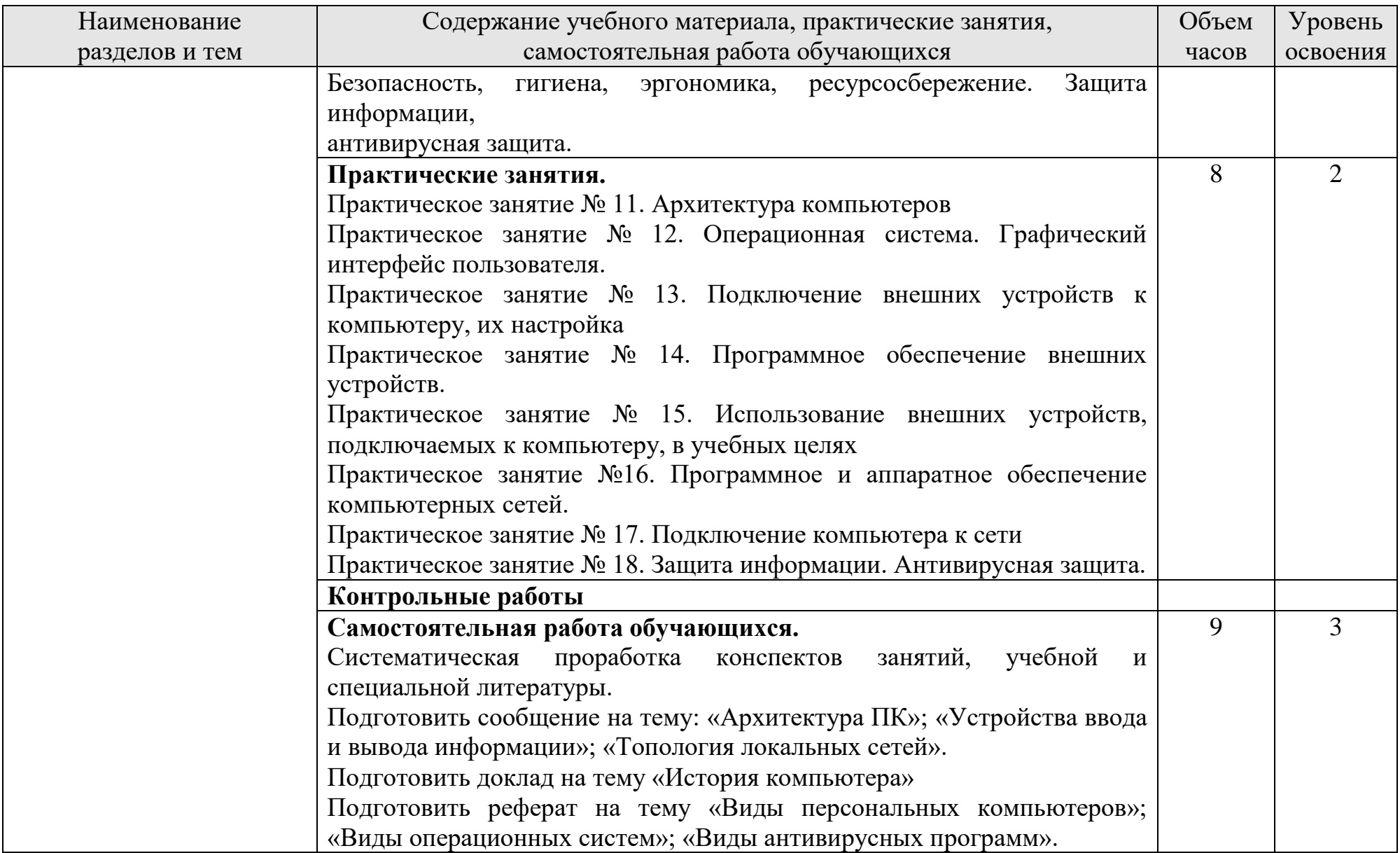

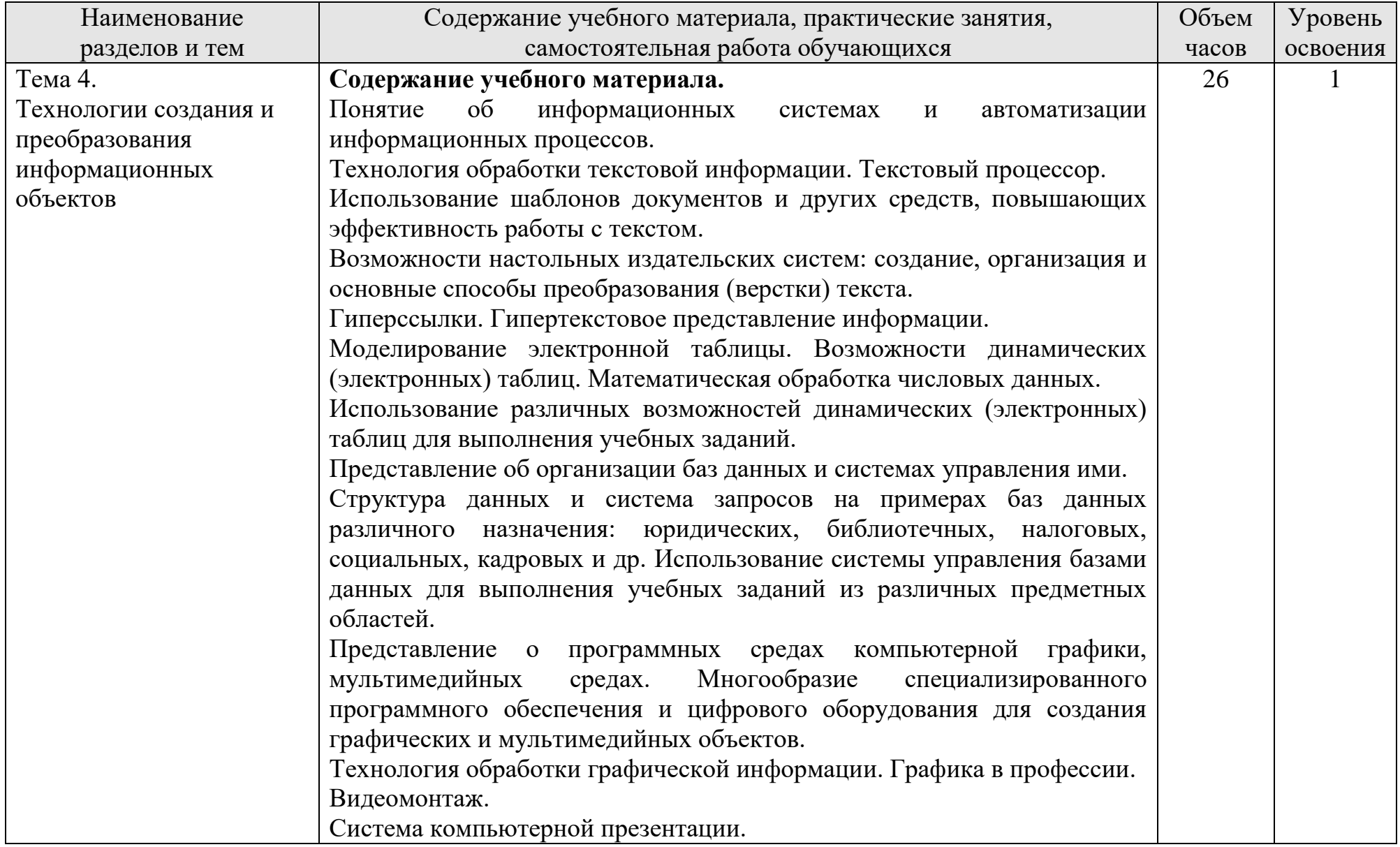

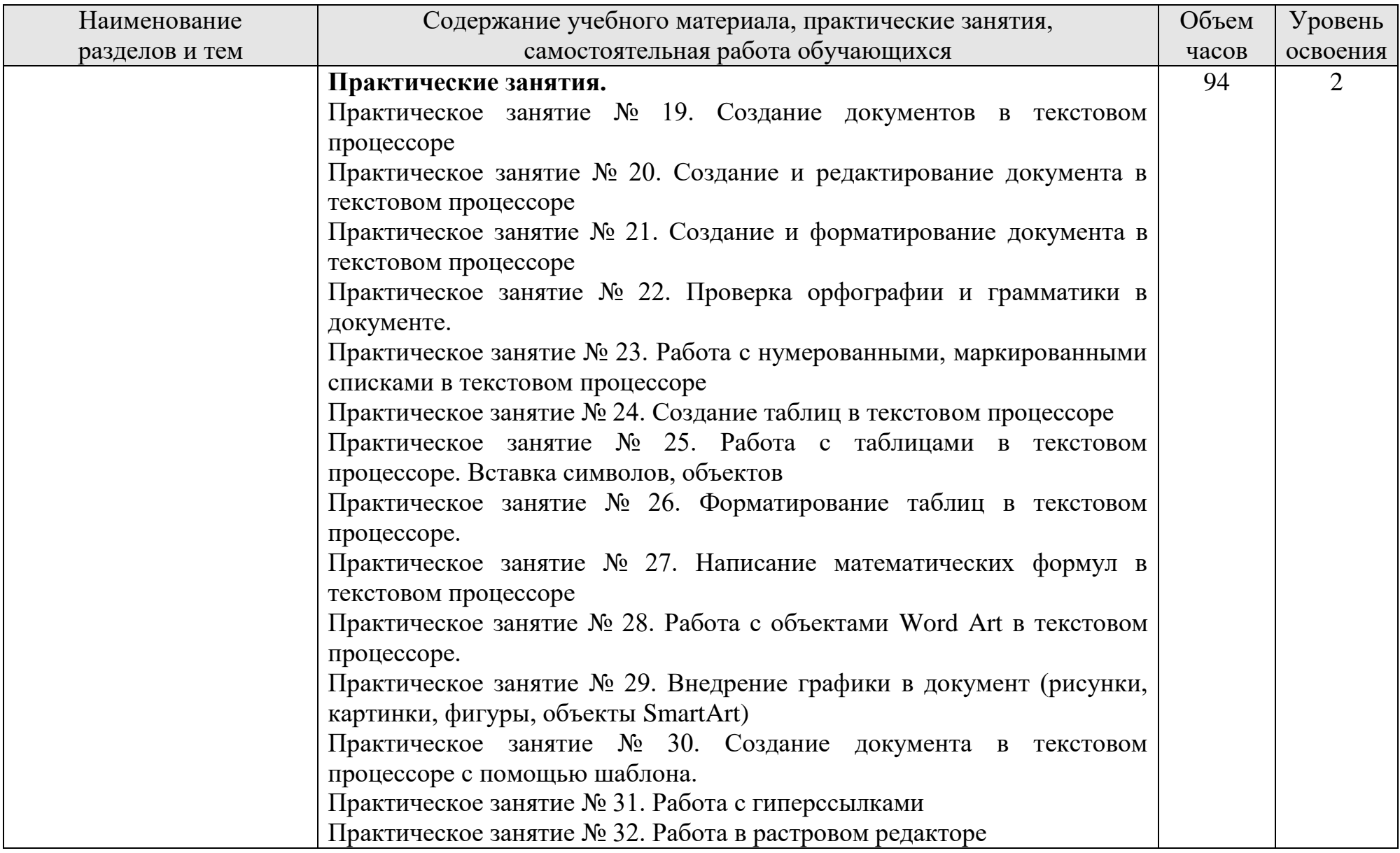

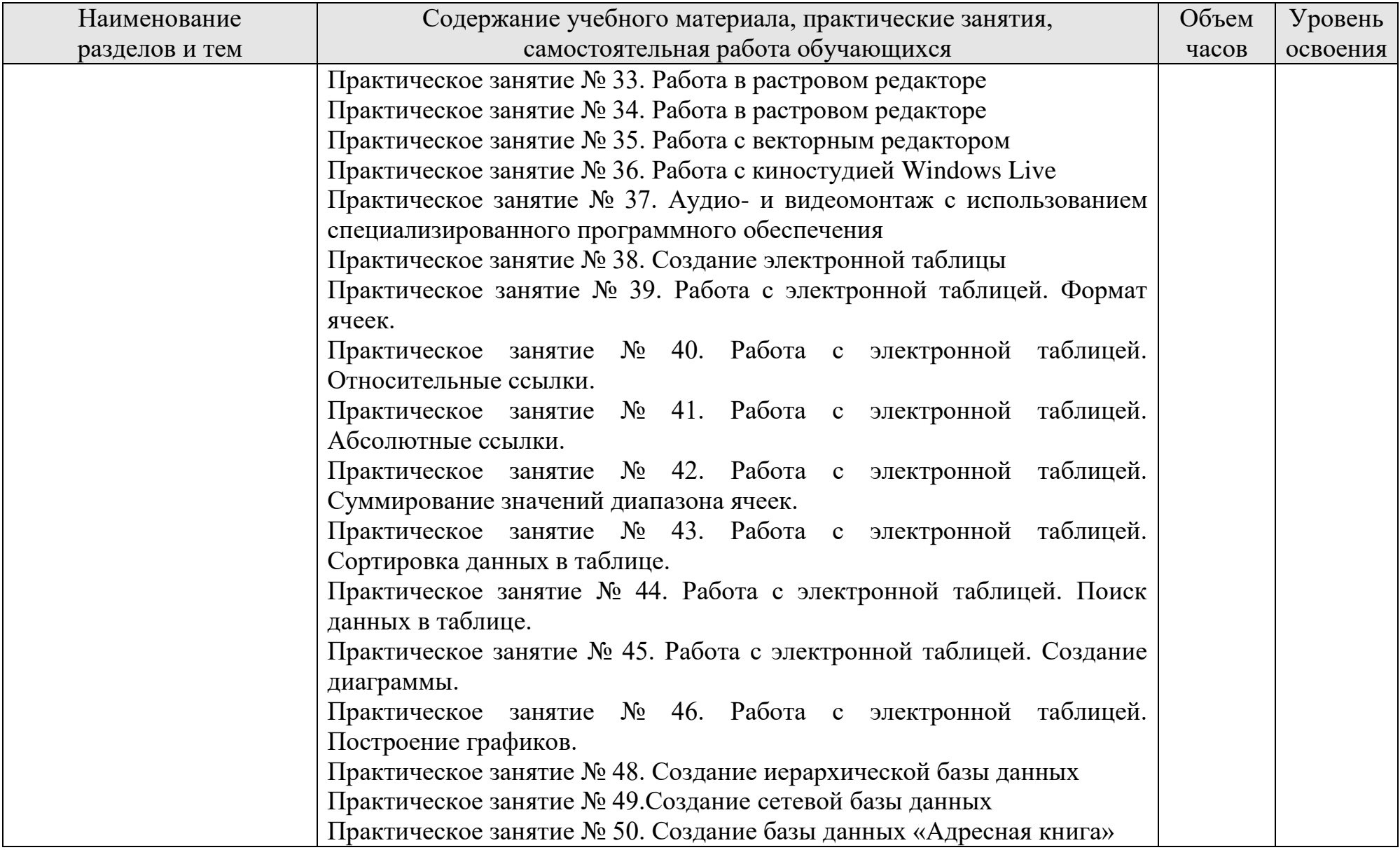

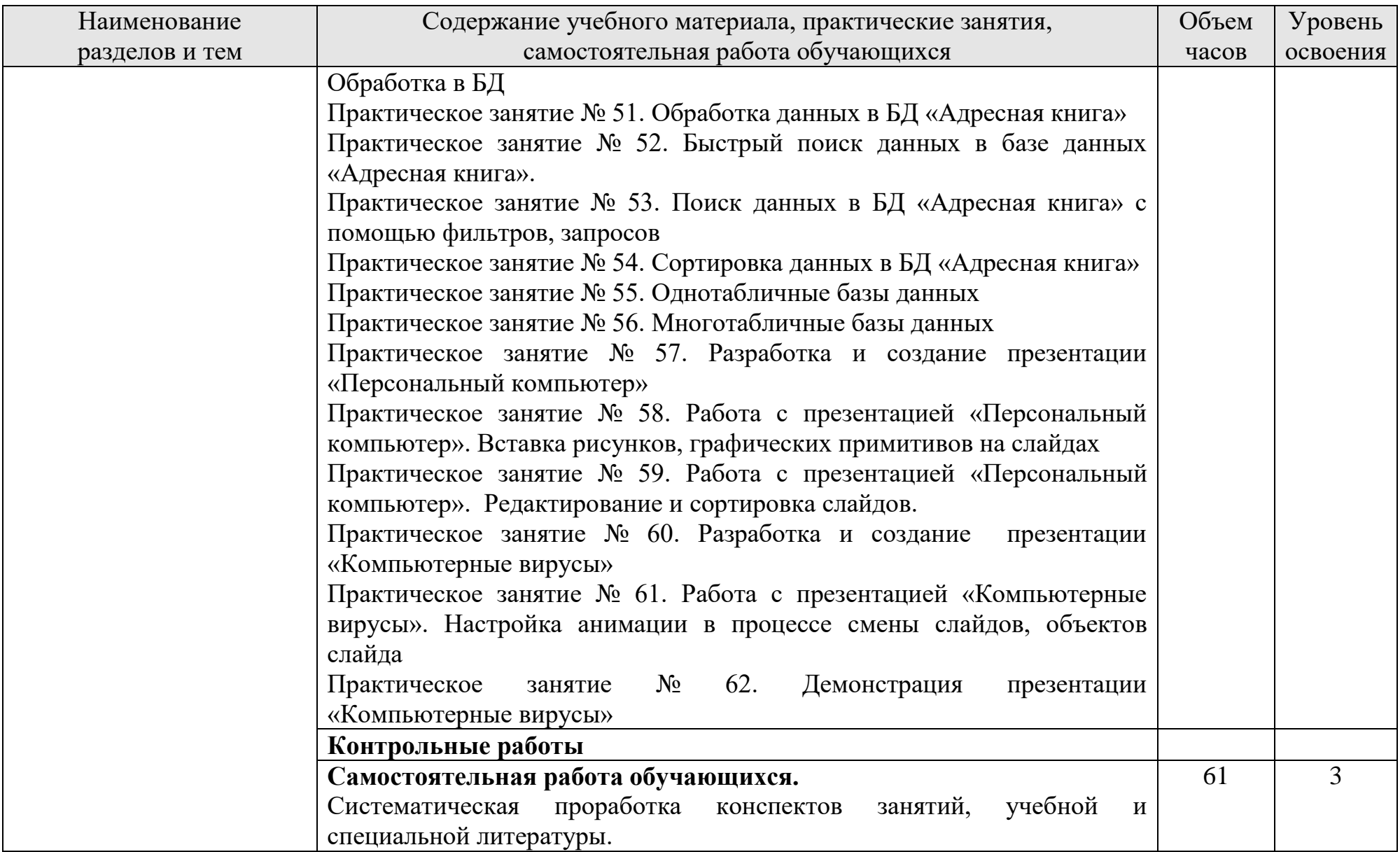

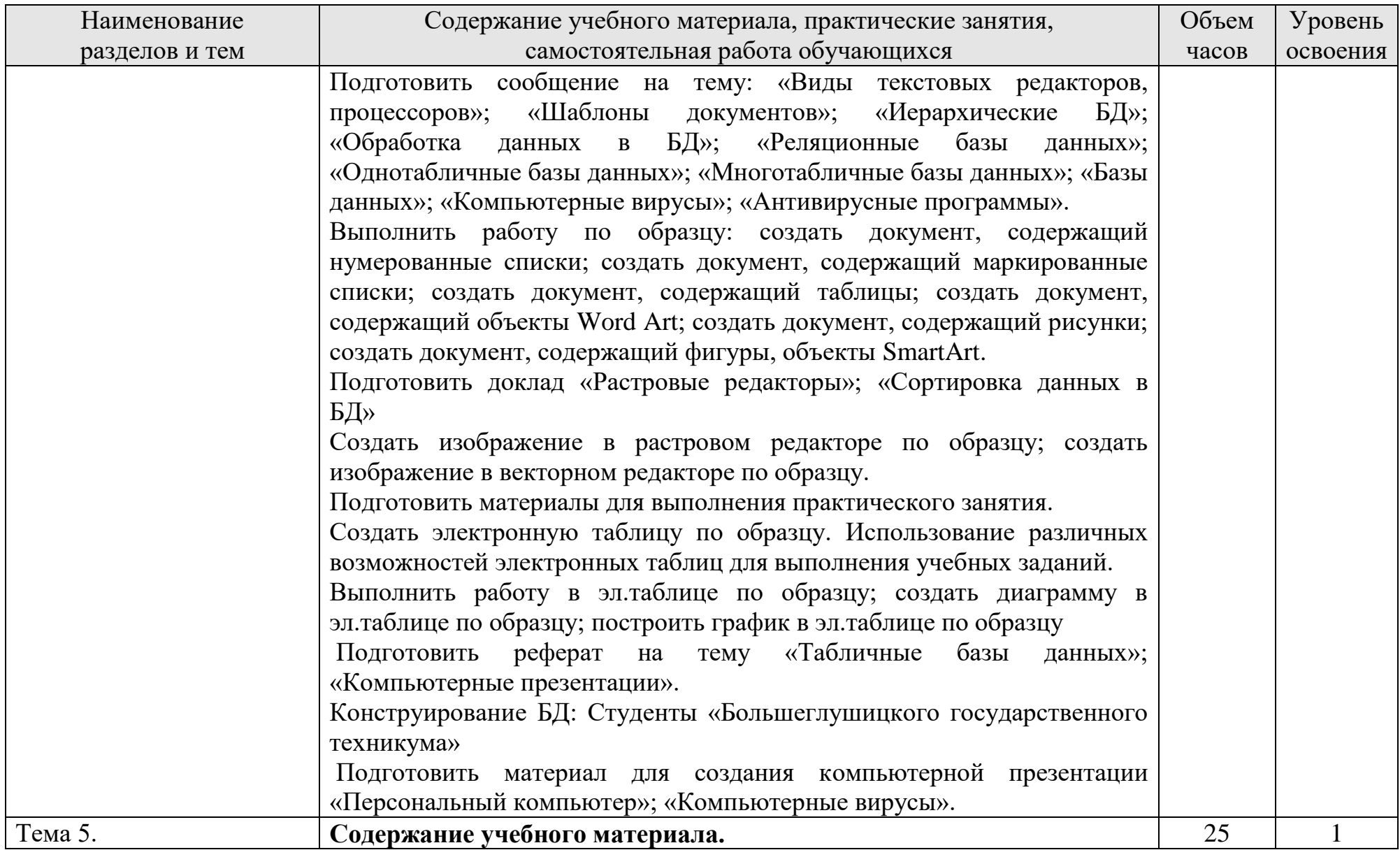

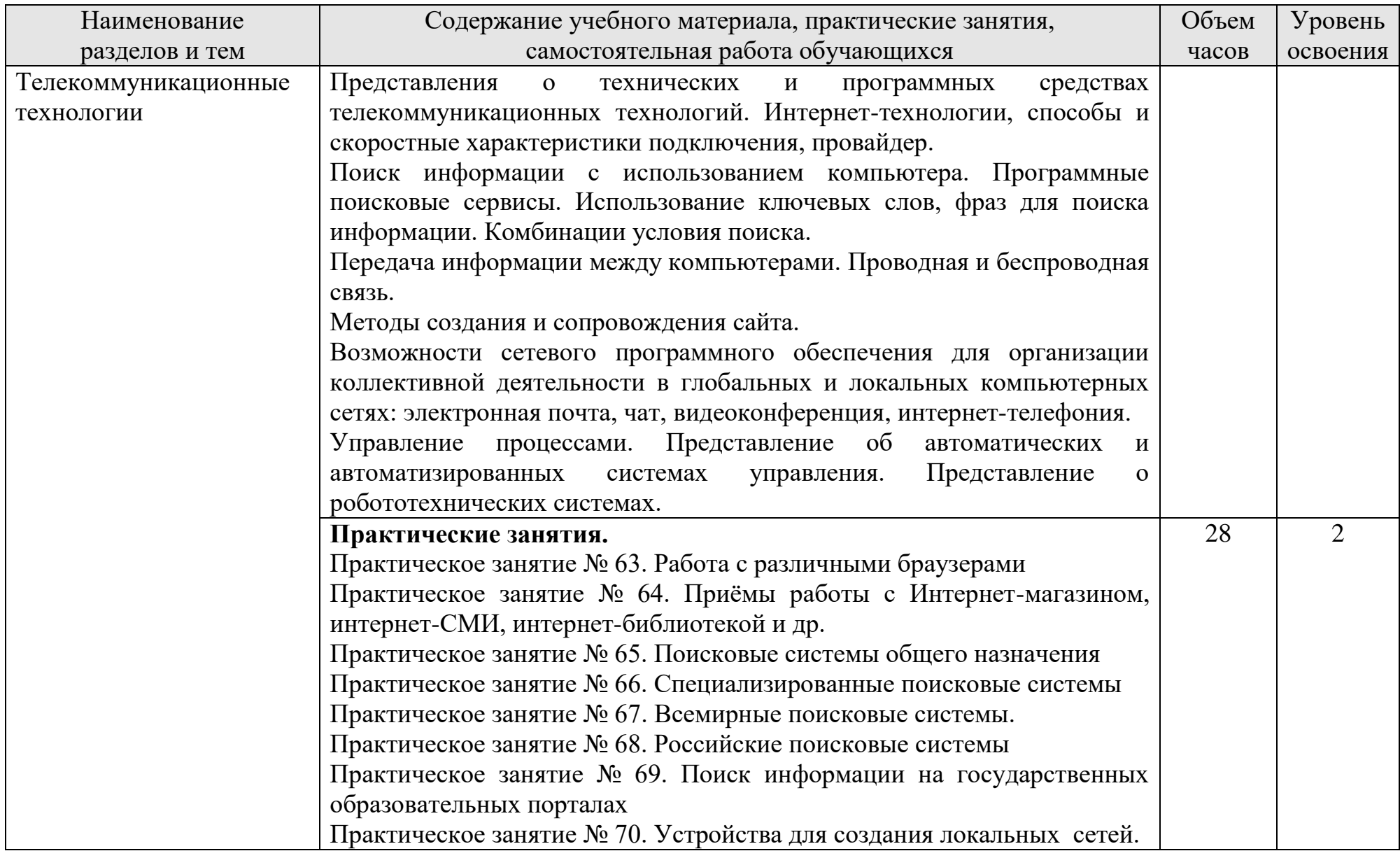

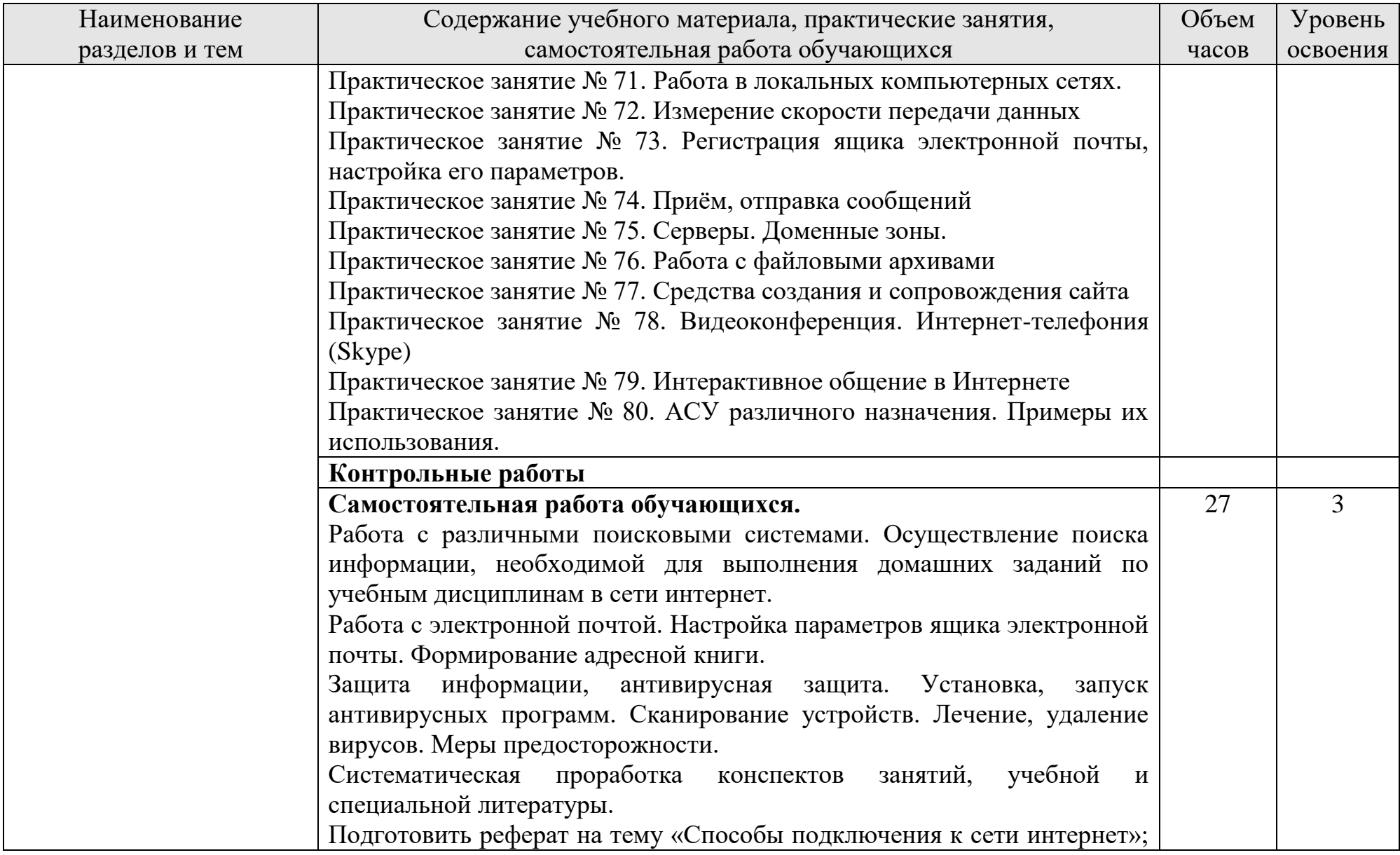

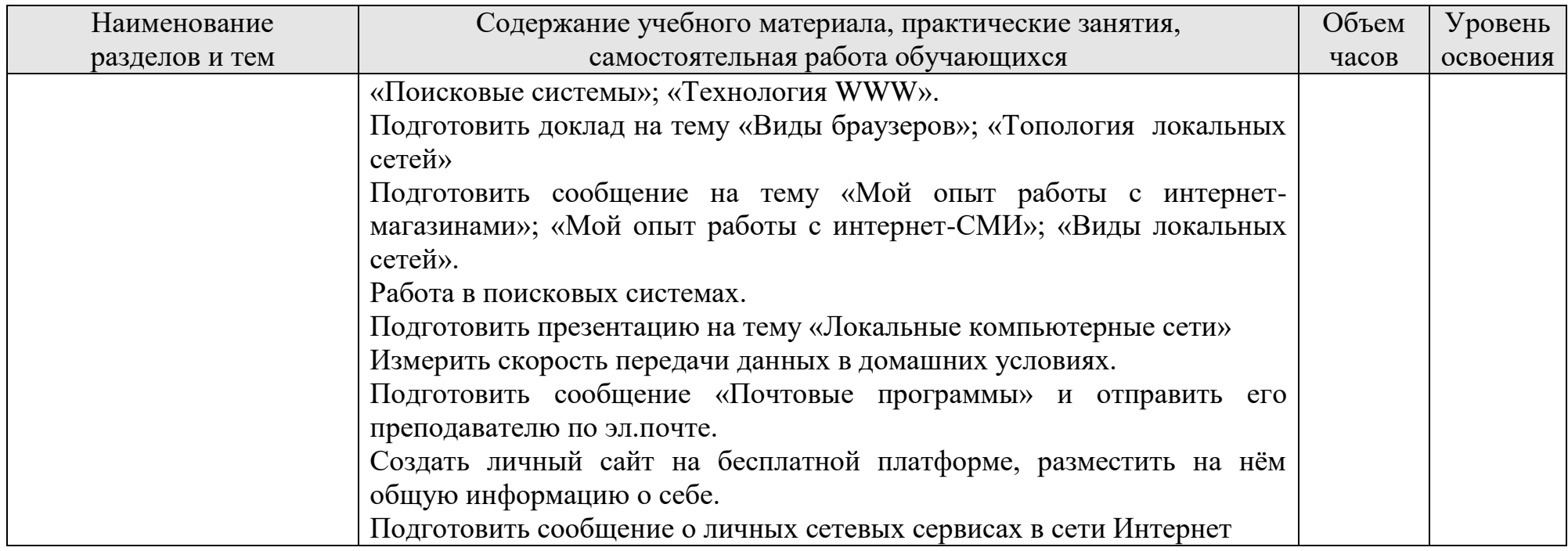

Для характеристики уровня освоения учебного материала используются следующие обозначения:

- 1. ознакомительный (узнавание ранее изученных объектов, свойств);
- 2. репродуктивный (выполнение деятельности по образцу, инструкции или под руководством)
- 3. продуктивный (планирование и самостоятельное выполнение деятельности, решение проблемных задач)

### 3. **УСЛОВИЯ РЕАЛИЗАЦИИ УЧЕБНОЙ ДИСЦИПЛИНЫ**

### **3.1. Учебно-методическое и материально-техническое обеспечение программы учебной дисциплины ОУП.09 Информатика**

Освоение программы учебной дисциплины ОУП.09 Информатика предполагает наличие учебного кабинета Информатика.

В состав кабинета входит учебная аудитория и лаборантская комната.

Оборудование учебного кабинета Информатика и рабочих мест кабинета:

• многофункциональный комплекс преподавателя;

• технические средства обучения (средства ИКТ): компьютеры; рабочее место педагога с модемом, одноранговая локальная сеть кабинета, Интернет; периферийное оборудование и оргтехника;

• наглядные пособия (комплекты учебных таблиц, плакаты);

• компьютеры на рабочих местах с системным программным обеспечением, системами программирования и прикладным программным обеспечением;

• печатные и экранно-звуковые средства обучения;

• вспомогательное оборудование.

В библиотечный фонд входят учебники, учебно-методические комплекты (УМК), обеспечивающие освоение учебной дисциплины «Информатика», рекомендованные или допущенные для использования в профессиональных образовательных организациях, реализующих образовательную программу среднего общего образования в пределах освоения ОПОП СПО на базе основного общего образования.

### **3.2. Информационное обеспечение обучения**

Перечень рекомендуемых учебных изданий, Интернет-ресурсов, дополнительной литературы.

Основные источники:

- 1. Цветкова М.С. Информатика: учеб. для студентов учреждений сред. проф. образования / М.С. Цветкова, И.Ю. Хлобыстова. – 2-е изд., стер. – М.: Издательский центр «Академия», 2017.
- 2. Цветкова М.С., Великович Л.С. Информатика и ИКТ: учебник для нач. и сред. проф. образования – М.: Издательский центр «Академия», 2016.

Дополнительные источники:

- 1. Михеева Е.В. Информационные технологии в профессиональной деятельности: учебное пособие для студентов учреждений сред. проф. образования / М: Издательский центр «Академия», 2016 г.
- 2. Михеева Е.В. Практикум по информационным технологиям в профессиональной деятельности: учебное пособие для студентов учреждений сред. проф. образования / М: Издательский центр «Академия», 2016 г.
- 3. Цветкова М.С., Хлобыстова И.Ю. Информатика и ИКТ. Практикум для профессий естественно-научного и гуманитарного профилей: учебное пособие для сред. проф. образования – М.: Издательский центр «Академия», 2016.

#### *Интернет-ресурсы:*

[www.fcior.edu.ru](http://www.fcior.edu.ru/) (Федеральный центр информационно-образовательных ресурсов — ФЦИОР).

[www.school-collection.edu.ru](http://www.school-collection.edu.ru/) (Единая коллекция цифровых образовательных ресурсов).

<http://ru.iite.unesco.org/publications> (Открытая электронная библиотека «ИИТО ЮНЕСКО» по ИКТ в образовании).

[www.ict.edu.ru](http://www.ict.edu.ru/) (портал «Информационно-коммуникационные технологии в образовании»).

[www.digital-edu.ru](http://www.digital-edu.ru/) (Справочник образовательных ресурсов «Портал цифрового образования»).

[www.window.edu.ru](http://www.window.edu.ru/) (Единое окно доступа к образовательным ресурсам Российской Федерации).

[www.books.altlinux.ru/altlibrary/openoffice](http://www.books.altlinux.ru/altlibrary/openoffice) (электронная книга «OpenOffice.org: Теория и практика»).

<http://www.metod-kopilka.ru/> - методическая копилка учителя информатики

<http://www.uroki.net/docinf.htm> - всё для учителя информатики

<http://www.klyaksa.net/htm/uchitel/index.htm> - информационно-

образовательный портал для учителя информатики и ИКТ

<http://www.alleng.ru/edu/comp.htm> - образовательные ресурсы

### интернета/информатика

[klyaksa.net](http://klyaksa.net/) — информационно-образовательный портал для учителя информатики и ИКТ

<http://wiki.saripkro.ru/index.php/> - образовательные сайты в помощь учителям информатики

<http://www.oivt.ru/> - сообщество учителей информатики

<http://kpolyakov.narod.ru/> - методические материалы, ПО

<http://www.rusedu.info/> - информационные технологии в образовании

<http://psbatishev.narod.ru/u000.htm> - электронный учебник по информатике

<http://inf.e-alekseev.ru/text/toc.html> - Информатика. Мультимедийный электронный учебник Алексеев Е.Г., Богатырев С.Д.

## 4. **КОНТРОЛЬ И ОЦЕНКА РЕЗУЛЬТАТОВ ОСВОЕНИЯ УЧЕБНОЙ ДИСЦИПЛИНЫ**

Контроль и оценка результатов освоения учебной дисциплины осуществляется преподавателем в процессе проведения практических занятий, тестирования, а также выполнения обучающимися индивидуальных заданий.

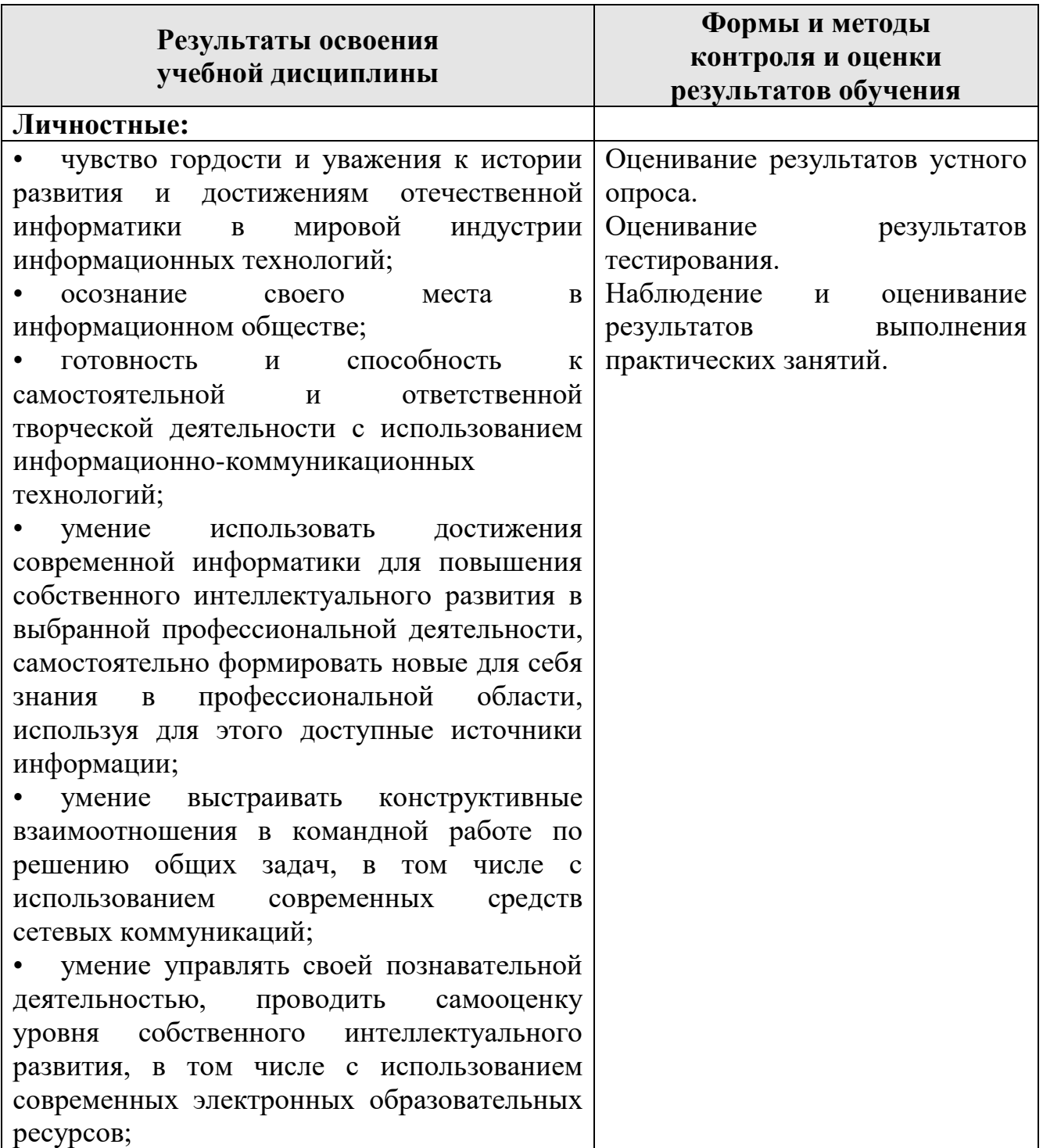

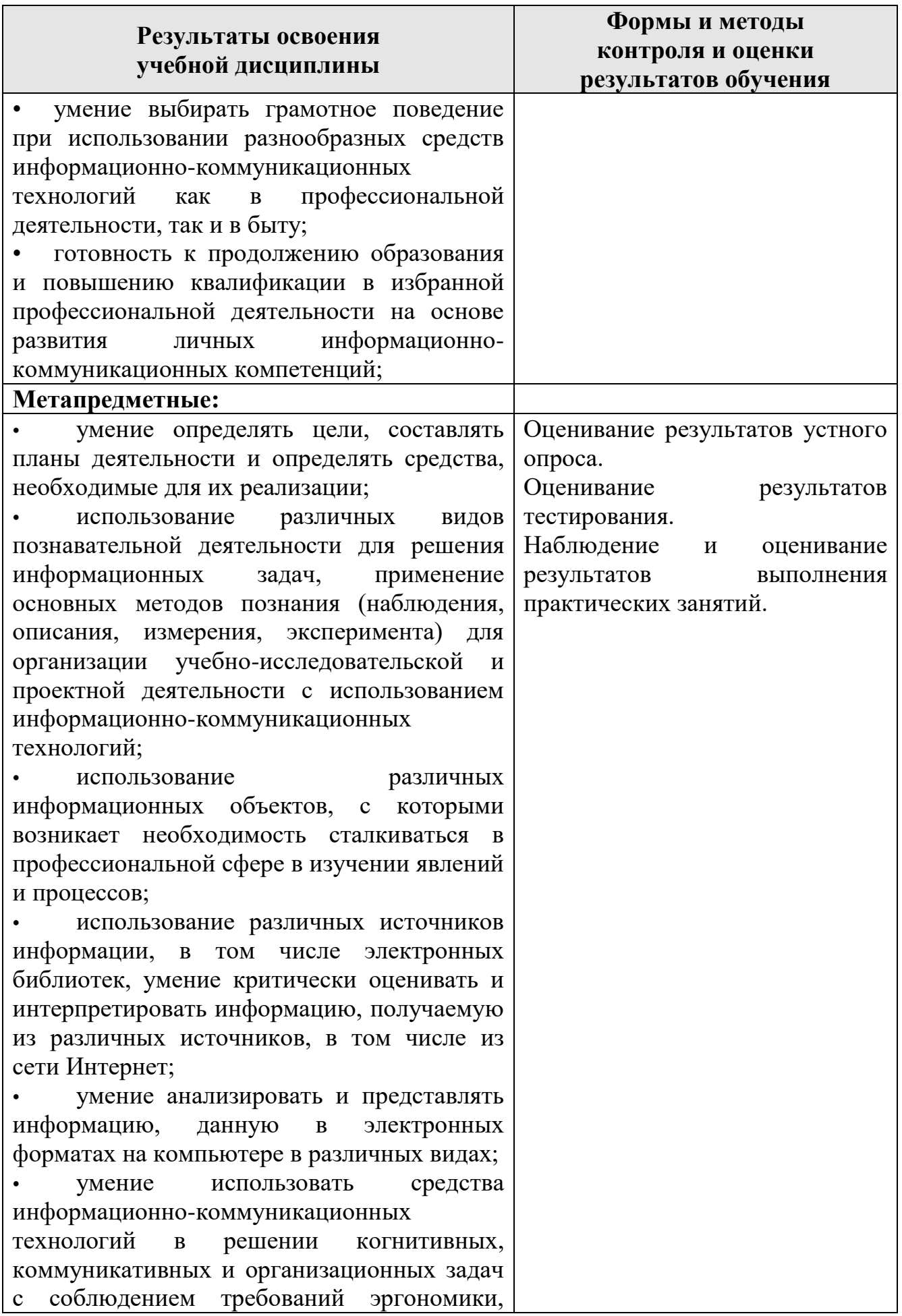

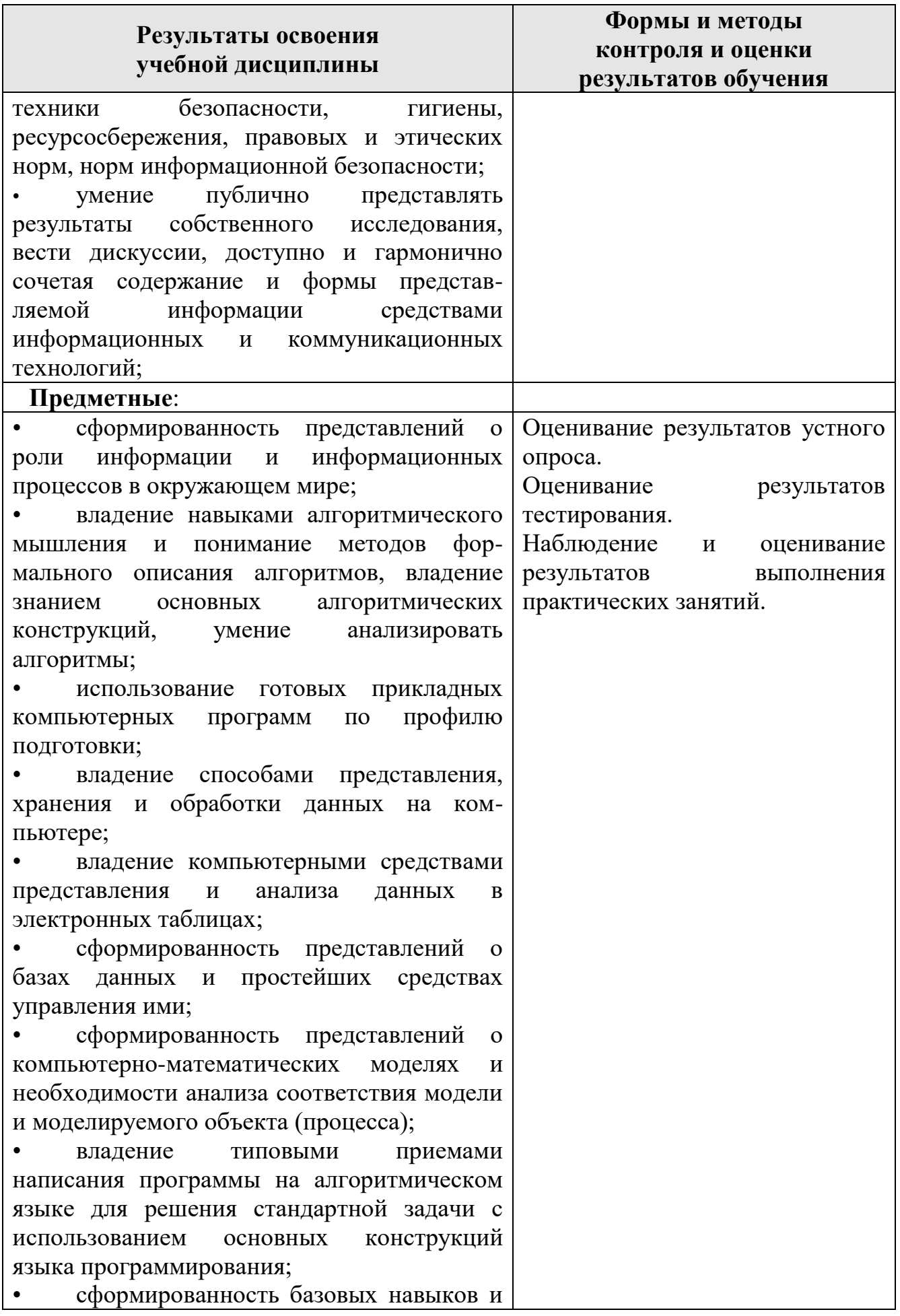

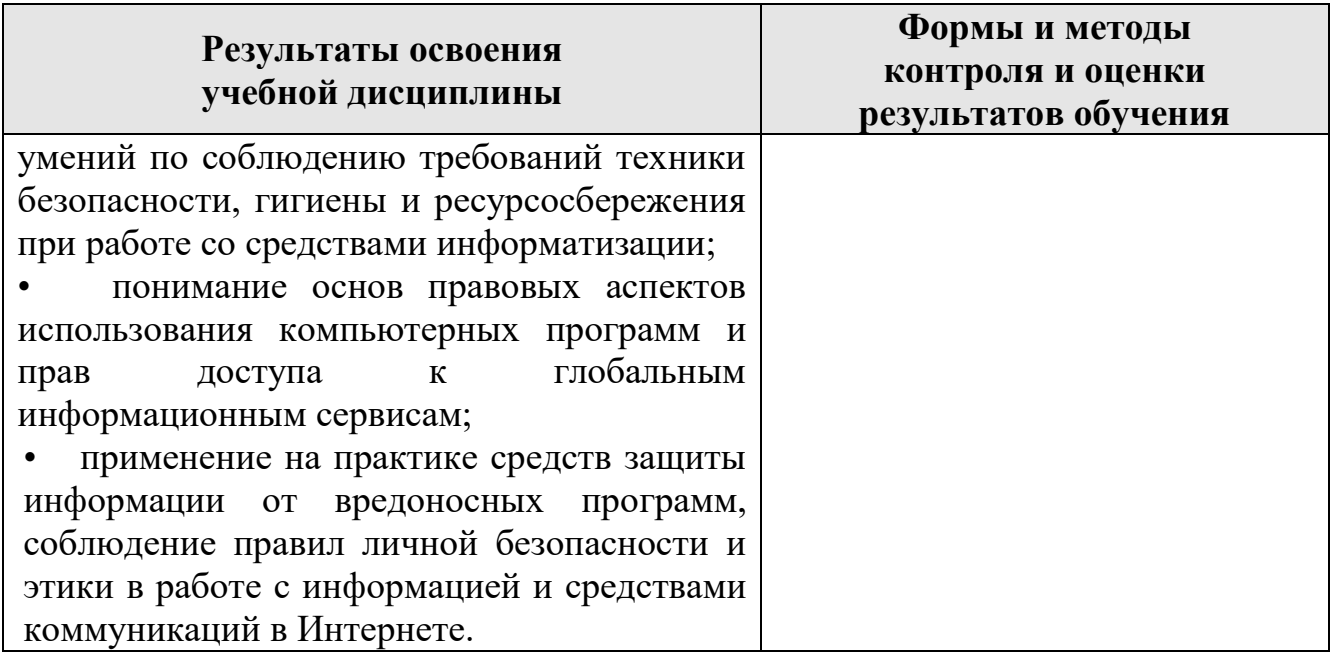

### ПРИЛОЖЕНИЕ 1 к рабочей программе учебной дисциплины ОУП.09 Информатика

### **ПЛАНИРОВАНИЕ УЧЕБНЫХ ЗАНЯТИЙ С ИСПОЛЬЗОВАНИЕМ АКТИВНЫХ И ИНТЕРАКТИВНЫХ ФОРМ И МЕТОДОВ ОБУЧЕНИЯ СТУДЕНТОВ**

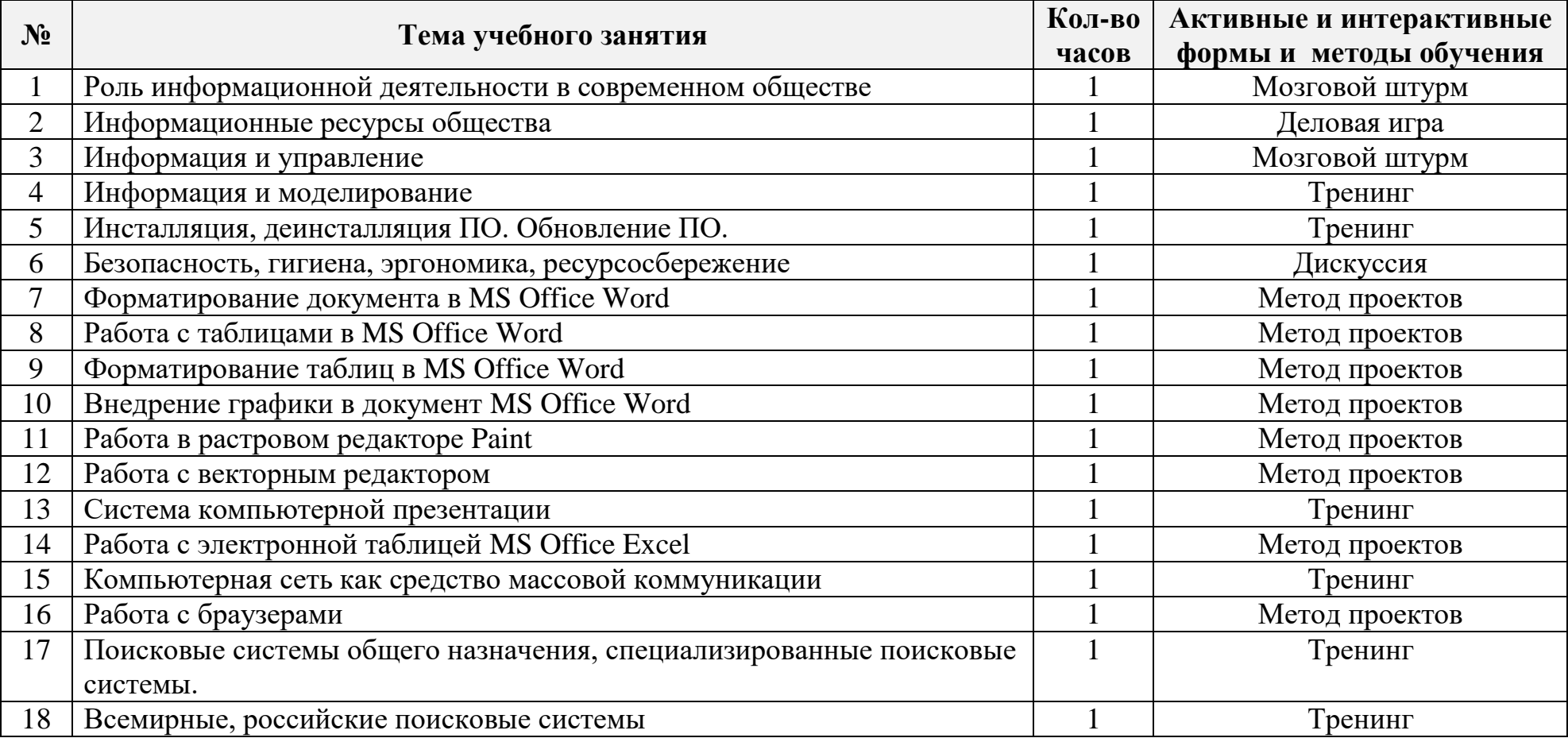

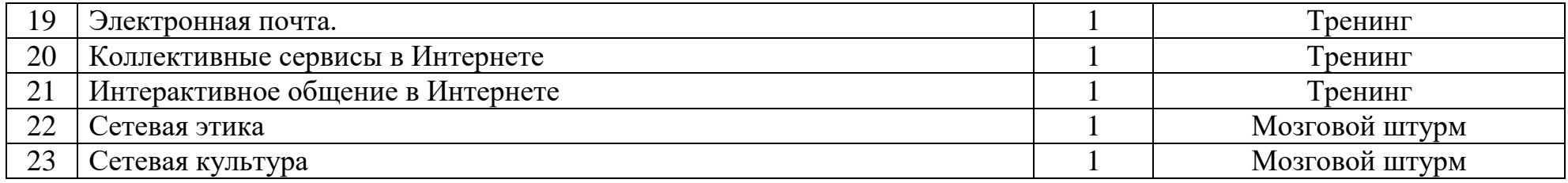

## *Лист изменений и дополнений, внесённых в рабочую программу*

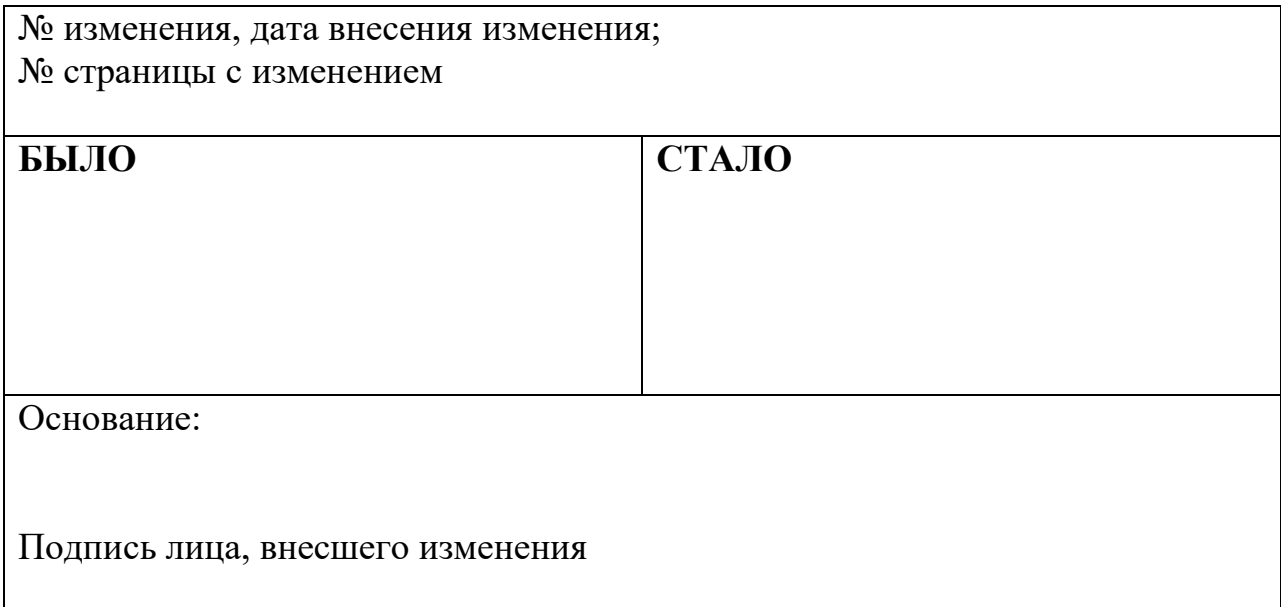